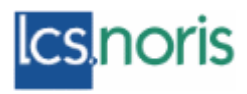

#### **Spracovanie stravných lístkov**

Spracovanie stravných lístkov v systéme Mzdy a personalisti Sk Noris zahŕňa

- Číselník typov používaných stravných lístkov, cien a MZ
- Evidenciu dní, pre ktoré nemá byť zamestnancovi vydaný stravný lístok pre prípady, ktoré nie sú evidované v iných triedach pri spracovaní miezd
- Evidenciu nároku na stravné lístky
- Vygenerovanie zrážok za stravných lístky vo vypočítanej mzde (VM)
- Účtovanie stravných lístkov v súlade s bežným štandardom účtovania jednotlivých mzdových zložiek

### **Typy stravných lístkov**

Číselník typov stravných lístkov umožňuje nastaviť 3 druhy stravných lístkov:

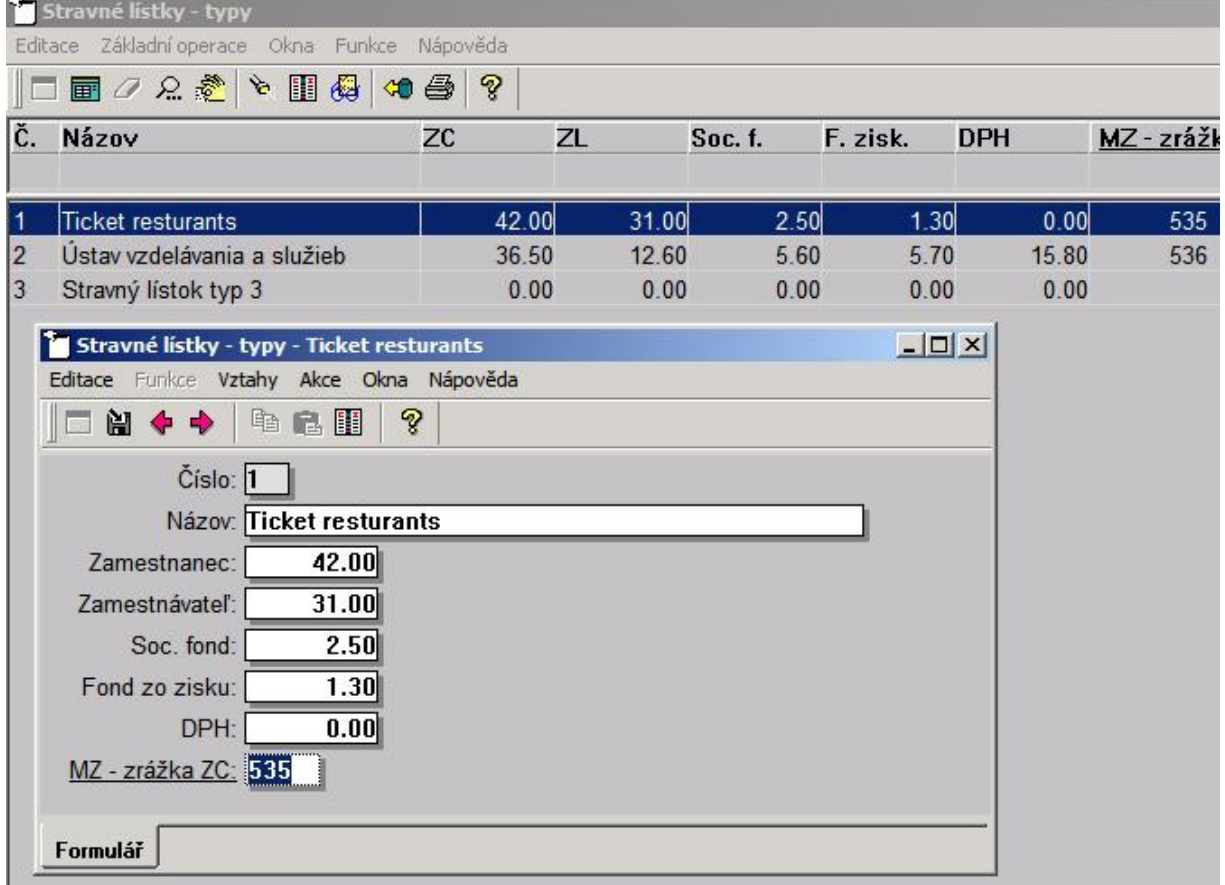

Je možné nastaviť

- Názov stravného lístka
- Sumy. Pre Zrážku za zamestnanca (ZC) sa použije suma ,Zamestnanec', ktorá bude prenásobená počtom stravných lístkov podľa nároku ZC.
- MZ zrážka ZC. Ak má byť generovaná zrážka do VM, je potrebné naviazať mzdová zložky typu "Zrážka' so vstupným formulárom "Koruny'

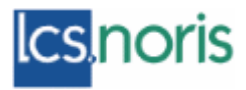

### **Stravné lístky – dochádzka**

Trieda slúži pre evidenciu dochádzky, ktorá kráti nárok na stravný lístok a nie je evidovaná v iných podkladoch pre mzdy (Nemoc, Predspracovanie, Hrubé mzdy, Hromadný vstup do predspracovania, ...).

Typ dochádzky – zoznam typov dochádzky je prednastavený na "Pracovné cesta". V správe programu (valuácii atribútov) je možné doplniť ďalšie prvky zoznamu.

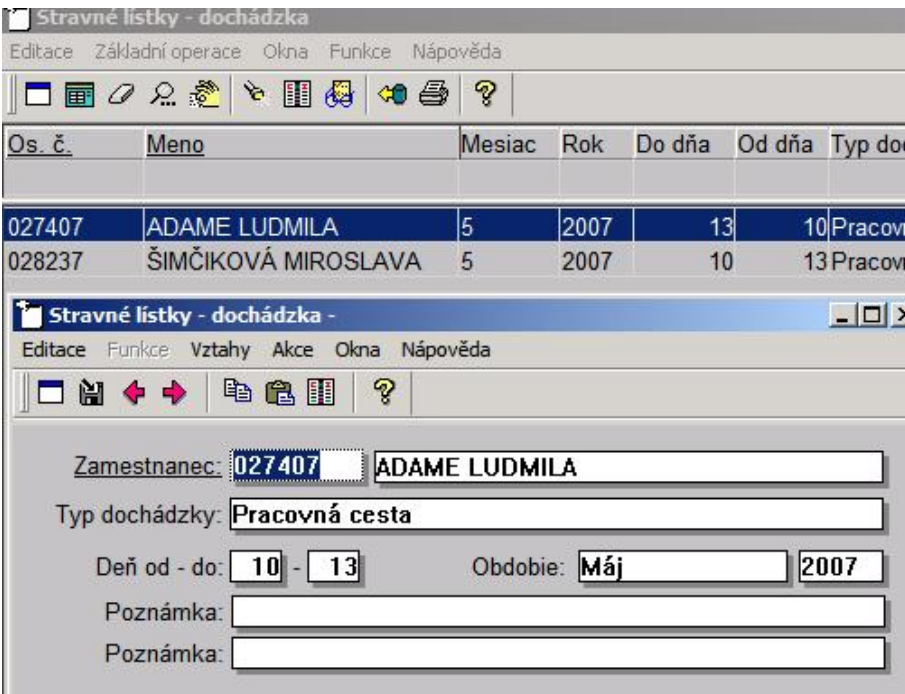

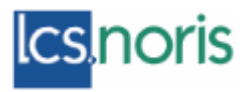

# **Stravné lístky**

Trieda umožňuje evidovať a upravovať nároky ZC na stravné lístky.

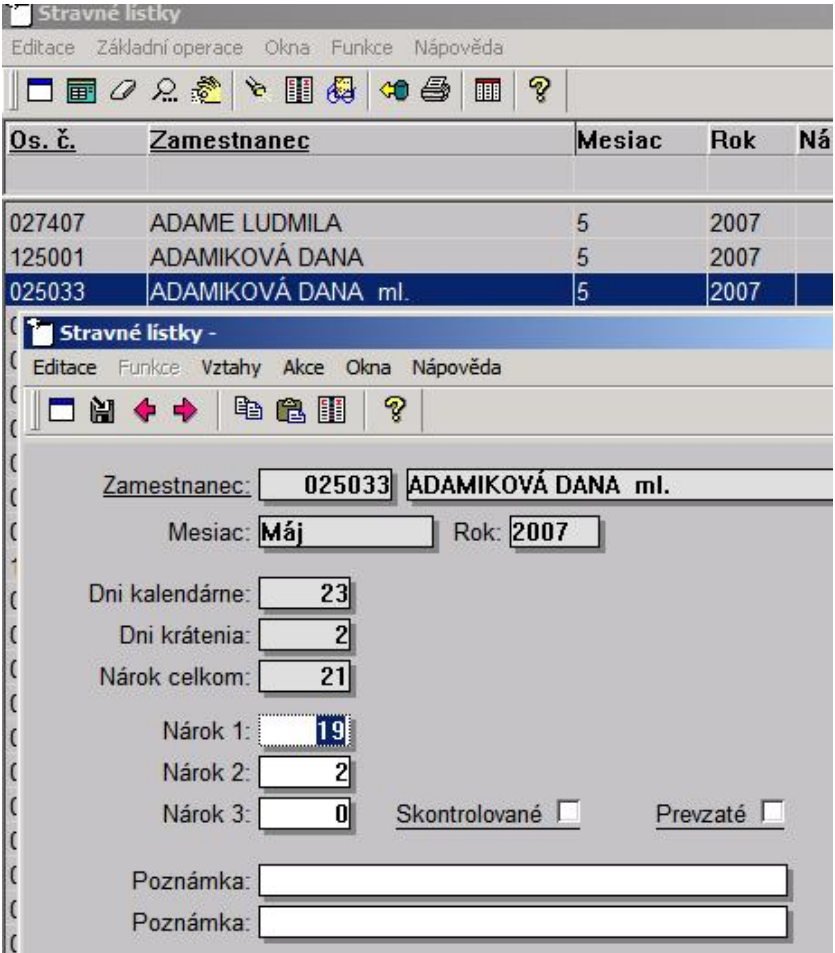

Atribúty triedy

- Dni kalendárne počet kalendárnych dní aktuálneho mzdového obdobia podľa kalendára zamestnanca
- Dni krátenia počet dní krátiacich počet kalendárnych dní. Dni krátenia sú dni tých mzdových zložiek (MZ), ktoré majú nastavené v Číselníku mzdových zložiek "Stravné lístky – krátiť nárok"

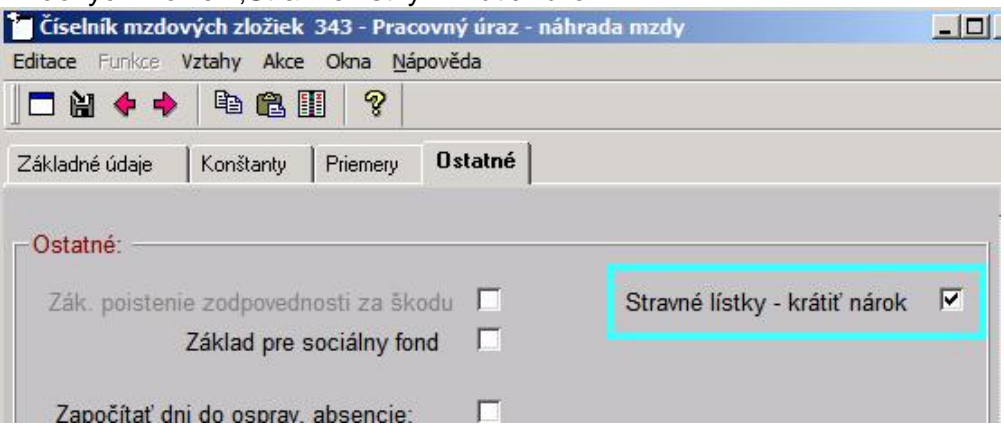

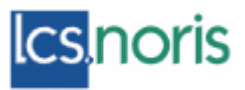

- Nárok celkom je rozdielom počtu kalendárnych dní a dní krátenia.
- Nárok 1 časť nároku celkom' vo forme stravných lístkov typu .1' (podľa číselníka 'Stravné lístky – typy')
- Nárok 2 časť "nároku celkom' vo forme stravných lístkov typu "2' (podľa číselníka 'Stravné lístky – typy')
- Nárok 3 časť "nároku celkom" vo forme stravných lístkov typu "3" (podľa číselníka 'Stravné lístky – typy')

Atribúty , Nárok 1<sup>'</sup>, , Nárok 2' a , Nárok 3' edituje užívateľ. Nárok 1 je predplnený na hodnotu 'Nárok celkom'. Užívateľ môže v individuálnych prípadoch zmeniť rozdelenie lístkov do 'Nároku 2' a 'Nároku 3', ak ZC dostane viacej typov stravných lístkov.

### **Vygenerovanie nárokov na stravné lístky pre aktuálne mzdové obdobie**

Funkcia nad prehľadom triedy vytvorí podklady pre nároky stravných lístkov pre karty zamestnancov, ktoré:

- Majú nastavené ,Počítať mzdu'
- Majú nastavené , Gastrolístky'

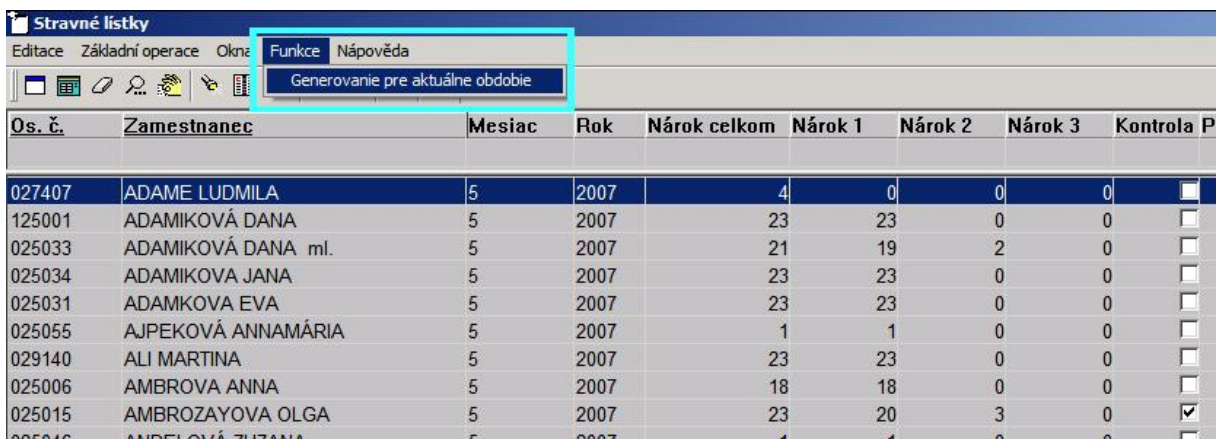

Opätovné spustenie funkcie vytvorí podklady opätovne, s výnimkou záznamov, ktoré majú nastavene Skontrolované'

Nadbytočné záznamy nárokov na stravné lístky je potrebné zmazať, alebo vynulovať atribúty , Nárok 1', , Nárok 2' a , Nárok 3'.

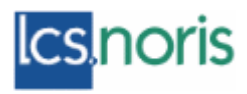

# **Výpočet mzdy**

Výpočet mzdy vygeneruje do VM zrážky stravných lístkov. Počet stravných lístkov je uvedený v stĺpci ,Dni' Urobí tak za týchto predpokladov:

- Aspoň jeden typ stravného lístka má nastavený vzťah na číselník mzdových zložiek
- ZC má vygenerované záznamy pre stravné lístky
- Niektorý z atribútov , Nárok 1', Nárok 2', Nárok 3' je vyplnený
- Vyplnený atribút nároku (1/2/3) má v číselníku "Stravné lístky typy' naviazanú MZ, na ktorú sa má zrážka vygenerovať.

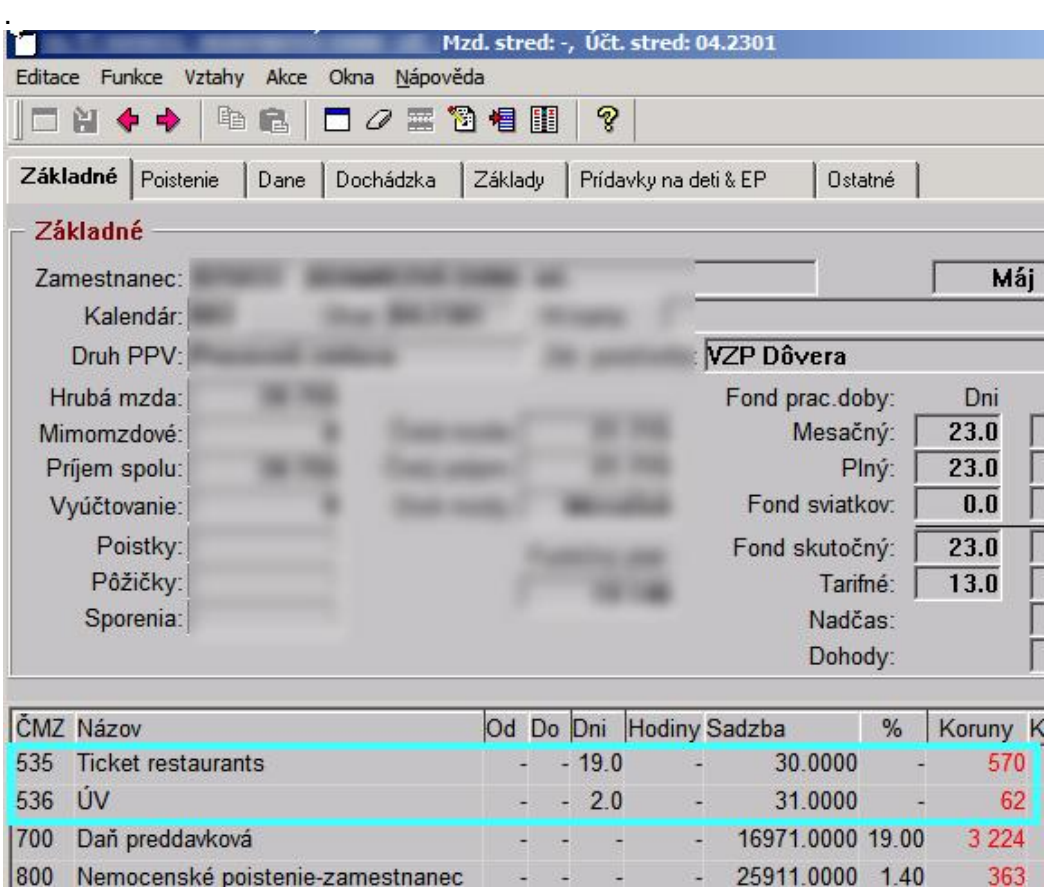